## 較常見的 室内空氣污染物

## 二手煙

空氣中的粒子

燃燒時產生的氣體 一氧化碳,二氧化氮等

揮發性有機化合物

甲醛

氡氣

呼吸產物和體味

生物污染物 如霉菌,細菌

臭氧

## 改善辦公室及公眾場所 室内空氣質素的方法

- ·為確保室內空氣質素維持在最佳水平,應參與〈室 內空氣質素檢定計劃〉。
- •確保有足夠的新鮮空氣供應及其入風口遠離外間空 氣污染源頭(例如:鄰近大廈排放廢氣的煙囱)。
- ·確保通風系統的運作良好,系統的出風口、管道、 過濾器及冷凍器保持清潔及有定期檢杳。
- · 實施不吸煙政策。
- ·清理漏水事宜及找出並立即清除已發霉之物料,以 減低霉菌的滋生。
- ・定期清潔地氈及纖維傢具等較易藏污納垢及難於清 洗的物料。
- ·影印機、鐳射打印機等運作時會產生臭氧,應將之 放置於有獨立抽風或空氣流通的地方。
- · 在可行的情況下, 要求你的承辦商採用不含揮發性 有機化合物的裝修物料。裝修工程和防蟲等工作應 安排在樓宇沒有人使用的時段進行。事後亦要注意 涌風,以減低揮發性有機化合物的積存。

・向環境保護署報告室外空氣污染的源頭。

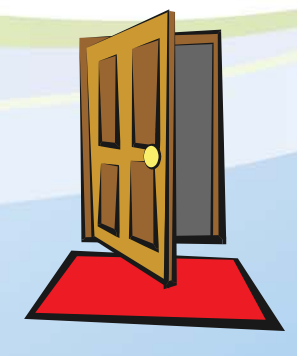

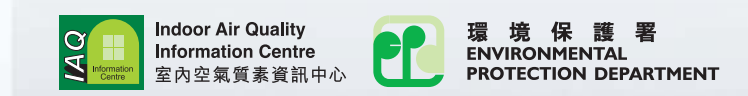

# 辦公室及公眾場所 常見的室內空氣污染物 及有關緩解措施

**Common Indoor Air Pollutants** in Offices/Public Places and **Mitigation Measures** 

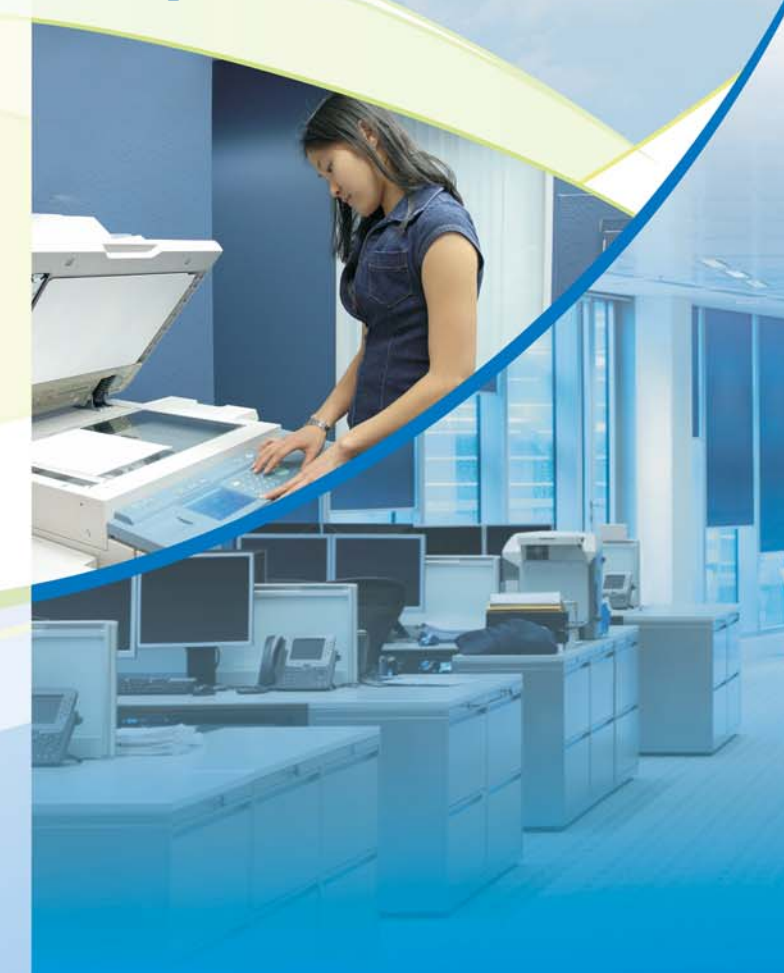

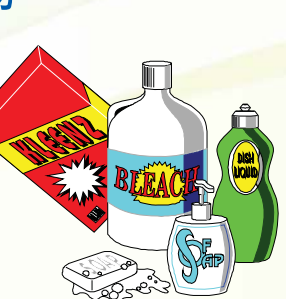

## **Common Indoor Air Pollutants**

### **Environmental tobacco smoke**

### **Airborne particulates**

**Combustion gases** carbon monoxide. nitrogen dioxide, etc.

### **Volatile organic** compounds (VOCs)

## **Formaldehyde**

**Radon** 

**Respiratory** products and body odour

**Biological** contaminants e.g. Mould, Bacteria

**Ozone** 

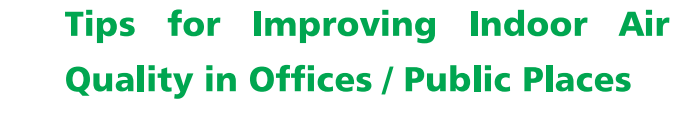

- Join the <IAO Certification Scheme> to ensure IAO in the premises is maintained at the best level.
- . Ensure there is sufficient supply of fresh air and the fresh air intake is not located near potential outside air pollution sources (e.g. chimney exhaust from adjacent buildings).
- . Ensure the ventilation system is in good operating condition. Air outlets, ducts, filters and cooling coils within the system are clean and regularly inspected.
- · Implement no-smoking policy
- · Clean up water spills and remove mouldy materials immediately to minimize mould growth.
- · Clean carpet and fabric furniture on a regular basis.
- Photocopiers and laser printers may generate ozone during operation. They should be located at independently ventilated or properly ventilated areas.
- . If possible, ask your contractors to use VOC-free furnishing materials in renovation work. Schedule decoration work and pest control activity for unoccupied hours. Make sure the area is wellventilated afterwards to avoid the accumulation of VOCs.
- · Report air pollution nuisance from outside sources to the Environmental Protection Department.

#### For more information, please contact: 如想得到更多資料,請聯絡:

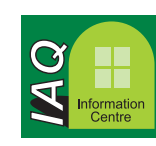

**Indoor Air Quality Information Centre** 室內空氣質素資訊中心

1/F. HKPC Building, 78 Tat Chee Avenue. Kowloon Tong, Hong Kong 香港九龍塘達之路78號生產力大樓一樓 Tel 電話: 2788 6177 Fax 傳真: 2788 6181 E-Mail 雷郵: enguiry@iag.gov.hk Web Site 網址: http://www.iaq.gov.hk